## SPAdes

<https://github.com/ablab/spades>

SPAdes je preveden s gcc 8 i parametrima:

```
module load gcc/8
PREFIX=/put/do/spades/ ./spades_compile.sh
```
## Dostupne verzije su:

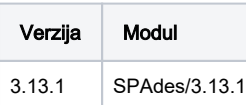

## Primjer korištenja

```
module load SPAdes/3.13.1
spades.py --help
```
## Test run

```
#!/bin/bash
#$ -N SPAdes
#$ -cwd
#$ -pe *mpi 16
module load SPAdes/3.13.1
spades.py --test
```